# **EJERCICIO 1**

## **Calcular un valor aproximado de los números: Pi , ln2, sen1, cos1/2, 2**

Definimos las funciones y el Polinomio de Taylor

 $f1[x_$  =  $Arctan[x];$ 

 $f2[x_$  =  $Log[1 + x];$ 

 $f3[x_$  =  $sin[x];$ 

 $f4[x_] = \cos[x];$ 

 $f5[x_$   $= (1 + x) (1 / 2)$ ;

$$
poltaylor[f_-, x_-, a_-, n_'] = \sum_{k=0}^{n} \frac{f^{(k)}[a] * (x - a)^k}{k!}
$$

 $\sum_{k=0}$  k !  $\sum_{k=1}^{\infty}$   $(-a + x)^k f^{(k)}[a]$ k! **k** and the second state of the second state  $\mathbf{r}$ 

El valor que nos da el polinomio de Taylor de diferentes grados como valor aproximado dichos números será

**NB**

```
\text{TableForm}\left[\text{Table}[\{4 * \text{poltaylor}[f1, 1, 0, n], \text{poltaylor}[f2, 1, 0, n],\right)poltaylor@f3, 1, 0, nD, poltaylor@f4, 1  2, 0, nD,
        poltaylor[ff, 1, 0, n], \{n, 1, 45, 4\},
  TableHeadings ® :8"P1", "P5", "P9", "P13", "P17",
           "P21", "P25", "P29", "P33", "P37", "P41", "P45"<, \{ \n \begin{bmatrix} \n \pi^n, \n \end{bmatrix}, \n \begin{bmatrix} \n \pi \n \end{bmatrix}, \n \begin{bmatrix} \pi \n \end{bmatrix}, \n \begin{bmatrix} \pi \n \end{bmatrix}, \n \begin{bmatrix} \pi \n \end{bmatrix}, \n \begin{bmatrix} \pi \n \end{bmatrix}, \n \begin{bmatrix} \pi \n \end{bmatrix}, \n \begin{bmatrix} \pi \n \end{bmatrix}, \n \begin{bmatrix} \pi \n \end{bmatrix}, \n \begin{bmatrix} \pi \n \end{bmatrix}, \n \begin{bmatrix} \pi \n \end{bmatrix}, \n \begin{bmatrix} \pi \n \end
```
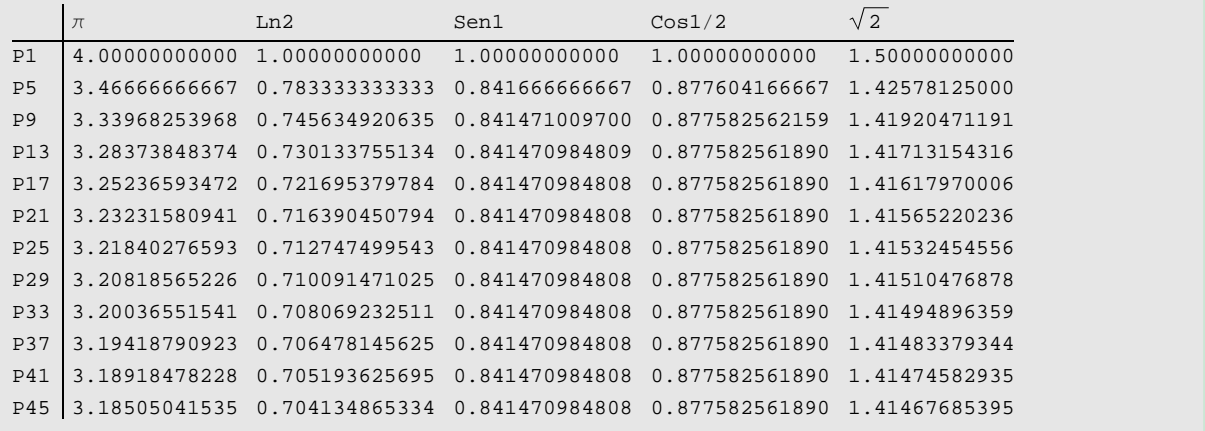

El valor de dichos números con 20 dígitos significativos es

```
\text{Grid}\left[\text{Transpose}\left[\text{N}\right]\left\{\left\{\text{"$\pi$}\text{''}\text{, "Ln2" , "Sen1" , "Cos1/2" , "<math>\sqrt{2}\text{''}}\right\}\right\}\left\{\pi, \text{Log}[2], \sin[1], \cos[1/2], \sqrt{2}\right\}, 20 \mid \text{, Frame} \rightarrow \text{All}
```
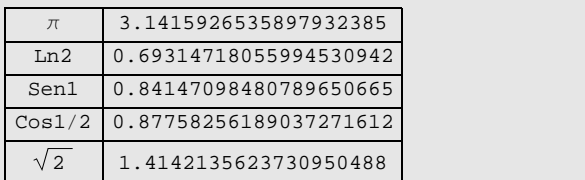

# **EJERCICIO 2**

**Dada la función**  $f(x) = \frac{1}{\sqrt[n]{x^2+1}}$  $\sqrt[4]{2x^2+1}$ 

- **a) Hallar su desarrollo de McLaurin de orden 4**
- **b) Utilizando el desarrollo anterior calcular aproximadamente <sup>1</sup>**

$$
f1[x_1] = \frac{1}{\sqrt[4]{2x^2 + 1}}
$$

**ô Apartado a**

$$
poltaylor[f_-, x_-, a_-, n_'] = \sum_{k=0}^{n} \frac{f^{(k)}[a] \cdot (x-a)^k}{k!};
$$
  

$$
maclaurin[x_] = poltaylor[f1, x, 0, 4]
$$

$$
\verb|maclaurin[x_] = \verb|poltaylor[f1, x, 0, 4]|
$$

 $1 - \frac{x^2}{2} + \frac{5 x^4}{8}$ 4 8 and 2010 12:00 to 10:00 to 10:00 to 10:00 to 10:00 to 10:00 to 10:00 to 10:00 to 10:00 to 10:00 to 10:00 to 1

#### **ô Apartado b**

Calculamos el valor de x para poder aplicar el desarrollo de McLaurin de la función  $f(x)$  a la expresión

$$
\frac{4}{\sqrt[4]{1,08}}
$$

1

$$
s = \text{Solve}\left[f1[x] == \frac{1}{\sqrt[4]{1.08}}\right]
$$

$$
\{\,\{x\to -0\,. \,2\}\;,\;\, \{x\to 0\,. \,2\}\,\}
$$

$$
valor = x / . s[[2]]
$$

0.2

Hacemos que  $f(x) \approx P_{0,4}(x)$  en  $x = 0.2$ 

**1,08 <sup>4</sup>**

#### $maclaurin[valor]$

0.981

# **EJERCICIO 3**

**Calcular el desarrollo de McLaurin de f(x) =ArcTanx para resolver la ecuación** ArcTanx =  $x^2$ **2**

$$
poltaylor[f_-, x_-, a_-, n_+] = \sum_{k=0}^{n} \frac{f^{(k)}[a] * (x - a)^k}{k!};
$$
  

$$
f2[x_+] = \arctan[x]
$$

 $ArcTan[x]$ 

```
\text{maclaurin}[x] = \text{poltaylor}[f2, x, 0, 3]
```
 $x - \frac{x^3}{3}$ 3

Resolvemos la ecuación ArcTanx =  $x^2$ 2

```
\text{maclaurin}\mathbf{x} = x
```

```
x - \frac{x^3}{3} = x
```

```
s = Solve{\frac{\mathbf{a}}{\mathbf{x}} \cdot \mathbf{x}}
```

$$
\left\{\left\{x\rightarrow 0\right\},\;\left\{x\rightarrow \frac{1}{2}\left(-3-\sqrt{21}\;\right)\right\},\;\left\{x\rightarrow \frac{1}{2}\left(-3+\sqrt{21}\;\right)\right\}\right\}
$$

## **N@%D**

 $\{\,\{ \mathbf{x} \to \mathbf{0} \,\colon\, \}, \ \, \{\mathbf{x} \to \mathbf{-3} \,\colon, \mathbf{79129} \,\} \,\,, \ \, \{\mathbf{x} \to \mathbf{0} \,\colon, \mathbf{791288} \,\} \,\}$ 

Como se puede observar en la gráfica, los verdaderos puntos de corte son x1 y x2. El otro punto sería el punto de corte del desarrollo de McLaurin con y=x<sup>2</sup> 2

$$
x1 = s[[1, 1, 2]]
$$

0

```
x^2 = s[[3, 1, 2]] // N
```
0.791288

```
y2 = \text{maclaurin}[x2] // N
```
0.626136

```
g1 = Plot \left[\left\{x^2, 2, 2, 3, 6\right\}\right], \left\{x, -\frac{1}{3}, 2, 2\right\}\mathbf{x}^3
\qquad \qquad \bullet
\qquad \bullet
\qquad \bullet
\qquad \bullet
\qquad \bullet
\qquad \bullet
\qquad \bullet
\qquad \bullet
\qquad \bullet
\qquad \bullet
\qquad \bullet
\qquad \bullet
\qquad \bullet
\qquad \bullet
\qquad \bullet
\qquad \bullet
\qquad \bullet
\qquad \bullet
\qquad \bullet
\qquad \bullet
\qquad \bullet
\qquad \bullet
\qquad \bullet
\qquad \bullet
\qquad \bullet
\qquad \bullet

                                                          \left\{\frac{1}{3}\right\}, {x, -3, 2},
      PlotStyle → { {RGBColor[1, 0.8, 0], Thickness[0.007]},
          8RGBColor@1, 0, 0D, Thickness@0.007D<, {RGEColor[0, 1, 0]}, Thickness{0.007}}, PlotRange \rightarrow {-3, 3}, ;
p1 = Point[ {0, 0} };
punto1 = Graphics[{PointSize[0.02], p1}];
p2 = Point[(x2, y2)];punto2 = Graphics[{PointSize[0.02], p2}];
etiquetas = {Text \left[ "y=ArcTan[x]", {-2, -1.5}}
      Text \left[ "y=x<sup>2</sup> ", {-0.5, 1}}, Text \left[ "P3", {-2, 1.2}}};
Show[g1, punto1, punto2, Epilog → Graphics[etiquetas][1]])3^{\circ}
```
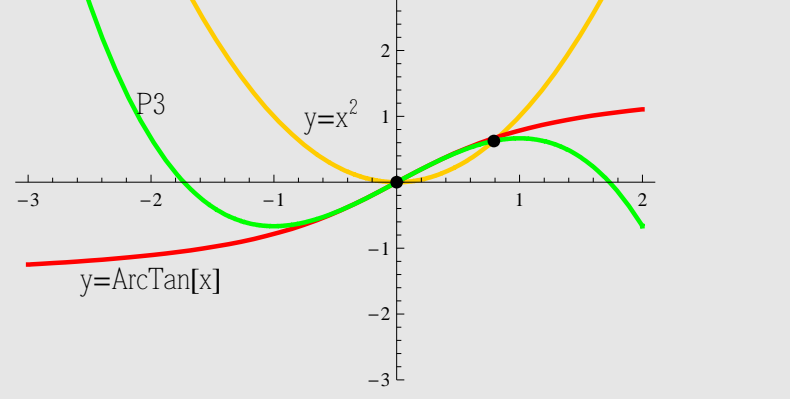

# **EJERCICIO 4**

**Sea f(x)=a senx +3 1 +** *x* **<sup>2</sup> +b ã** *<sup>x</sup>***+ c cosx un infinitésimo cuando x®0 . Se pide a) Determinar el Desarrollo de McLaurin de orden 3 de f(x).**

**b) Determinar a, b y c para que f (x) sea un infinitésimo de orden máximo, cuandox®0 .**

**c) Utilizar el desarrollo de McLaurin obtenido para calcular un valor aproximado de f en el punto x=0.1.**

#### **ô Apartado a**

Obtenemos el desarrollo de Taylor de orden n de una función f(x) en un punto a

$$
poltaylor[f_-, x_-, a_-, n_'] = \sum_{k=0}^{n} \frac{f^{(k)}[a] * (x - a)^k}{k!};
$$

Para la función f(x) obtenemos el siguiente desarrollo de orden 3 en el punto x=0

$$
f[x_]
$$
 =  $a * \sin[x] + b * e^{x} + c * \cos[x] + 3 \sqrt{1 + x^{2}}$ ;

$$
\texttt{maclaurin}[x_] = \texttt{poltaylor}[f, x, 0, 3]
$$

$$
3+b+c+(a+b) \times +\frac{1}{2} (3+b-c) \times ^2+ \frac{1}{6} (-a+b) \times ^3
$$

## **ô Apartado b**

Cuando **f (x) es un infinitésimo de orden "r" en x-0**, se cumple

a. - Lim $\frac{f(x)}{x^{n}} = 0$ ; si  $n < r$ b. - Lim $\frac{f(x)}{x^{n}} = L$ ; si  $n = r$  $c.\text{--} \lim_{x\to 0} \frac{f(x)}{x^n} = \infty; \quad \sin n > r$ 

Será un infinitésimo de orden"r" > n si se cumple que  $\lim_{x\to 0} \frac{f(x)}{x^n} = 0$  si n = 0 < r.

Definimos el polinomio de grado 3

$$
p[x_]
$$
 = a[0] + a[1] x + a[2] x<sup>2</sup> + a[3] x<sup>3</sup>

 $a[0] + x a[1] + x^2 a[2] + x^3 a[3]$ 

Veamos si es de orden mayor que cero

$$
n = 0;
$$

$$
\lim[n] = \text{Limit}\Big[\frac{p[x]}{x^n}, x \to 0\Big]
$$

 $a[0]$ 

Será de orden r=0 si a[0] $\neq$ 0, y de orden r>0 si a[0]=0.

$$
p1[x_{-}] = p[x] / . a[0] \rightarrow 0;
$$
  
n = 1;  

$$
lim[n] = Limit\left[\frac{p1[x]}{x^{n}}, x \rightarrow 0\right]
$$

 $a[1]$ 

Será de orden r=1 si a[1] $\neq$ 0, y de orden r>1 si a[1]=0.

n = 2;  
\np2[x<sub>l</sub>] = p1[x] / . a[1] 
$$
\rightarrow
$$
 0;  
\n
$$
\lim[n] = \text{Limit}\left[\frac{p2[x]}{x^n}, x \rightarrow 0\right]
$$
\n
$$
a[2]
$$

Será de orden r=2 si a[2] $\neq$ 0, y de orden r>2 si a[2]=0.

n = 3;  
\np3[x<sub>l</sub>] = p2[x] / . a[2] 
$$
\rightarrow
$$
 0;  
\n
$$
\lim[n] = \text{Limit}\left[\frac{p3[x]}{x^n}, x \rightarrow 0\right]
$$

Será de orden r=3 si a[3] $\neq$ 0, y de orden r>3 si a[3]=0.

$$
a[0] = 3 + b + c; a[1] = a + b; a[2] = \frac{1}{2} (3 + b - c); a[3] = \frac{1}{6} (-a + b);
$$

Para que f (x) sea un infinitésimo de orden máximo han de verificarse las condiciones:

$$
\begin{array}{|c|}\n\hline\n\frac{1}{2}(3+b-c) = 0 \\
a+b=0 \\
3+b+c=0\n\end{array}
$$

es decir, debemos resolver este sistema de ecuaciones

 $s =$  **Solve** $[$ {3 + **b** + **c** = **0**, 3 + **b** - **c** = **0**, **b** + **a** = **0**}]

 $\{\{a \rightarrow 3, b \rightarrow -3, c \rightarrow 0\}\}\$ 

$$
\lim[3] / . s[[1]]
$$

-1

En cuyo caso nos queda que Lim $\frac{1}{x^{0}}$  =-1 para n=3, que por se  $\frac{f(x)}{x^{n}}$  =-1 para n=3, que por ser un número real ≠0, f es un infinitésimo de orden 3.

**ô Apartado c**

```
\text{maclaurin}[x] /. s[[1]]
```
 $-x^3$ 

 $\text{maclaurin}[0.1] / \text{. s}[[1]]$ 

-0.001

# **EJERCICIO 5**

**Determinar los valores de a, b y c para que f1(x)=x+senx (b + c cosx) y f2(x)=a -1 + 1 + x <sup>2</sup> <sup>H</sup><sup>x</sup> - Sin@xDLsean infinitésimos del mismo orden, cuando x**→**0.** 

**Clear@"Global`\*"D**

$$
poltaylor[f_-, x_-, a_-, n_'] = \sum_{k=0}^{n} \frac{f^{(k)}[a] (x-a)^k}{k!};
$$

Obtenemos el desarrollo de McLaurin de orden 6 de la función f1(x)

$$
f1[x_'] = x - Sin[x] * (b + c * Cos[x]);
$$

$$
pf1 = polytop[fl, x, 0, 6]
$$

$$
(1 - b - c) x + \frac{1}{6} (b + 4 c) x3 + \frac{1}{120} (-b - 16 c) x5
$$

Obtenemos el desarrollo de McLaurin de orden 6 de la función f2(x)

$$
f2[x_{-}] = a * (x - Sin[x]) * (\sqrt{1 + x^{2}} - 1);
$$

 $pf2 = poltaylor[f2, x, 0, 6]$ 

 $a x^5$ 5 12

Igualamos los polinomios de Taylor obligando a que los coeficientes del poinomio sean iguales

```
s = Solve\left[\left\{\text{Coefficient}[pf1, x] = 0\right\}\right]\text{Coefficient}[\text{pf1, x}^3]=0, \text{Coefficient}[\text{pf1, x}^5]=a/12\}
```
 $\left\{\left\{\mathbf{a} \rightarrow \frac{2}{\mathbf{c}}, \mathbf{b} \rightarrow \frac{4}{\mathbf{c}}, \mathbf{c} \rightarrow -\frac{1}{\mathbf{c}}\right\}\right\}$  $\left\{\frac{2}{5}, \frac{4}{5}, \frac{4}{3}, \frac{1}{5}\right\}$  $\left\{\frac{4}{3}, \ \mathsf{c} \to -\frac{1}{3}\right\}$  $\begin{bmatrix} -3 \end{bmatrix}$ 

```
ppalf1 = poltaylor[f1, x, 0, 6] \cdot s [[1]]
  \mathbf{x}^5 and the set of the set of the set of the set of the set of the set of the set of the set of the set of the set of the set of the set of the set of the set of the set of the set of the set of the set of the set o
     5 30
```

```
\text{ppalf2} = \text{poltaylor}[f2, x, 0, 6] / . s[[1]]
```
 $x^5$ 5 30

Comprobamos que son equivalentes ya que Lim $\frac{11(x)}{x+0}$  = 1  $\frac{f1(x)}{f2(x)} = 1$ 

```
limite = Limit[ppalf1/ppalf2, x \rightarrow 0]
```
1

# **EJERCICIO 6**

**Utilizar el desarrollo de Taylor para calcular el orden y la parte principal de las**

**functions** 
$$
f(x) = (-1 + e^{x^2})
$$
 Log[1 + 3 x] y

g(x)=a x<sup>n</sup>(Tan[x] - Sin[x]) cuando *x->0*. Calcular también lim<sub>x->o</sub>  $\frac{(-1+e^{x^2})\text{Log}[1+3x]}{2x^n(Ta^x|x)}$ **a**  $x^n$  (Tan[x] – Sin[x])

$$
poltaylor[f_-, x_-, a_-, n_'] = \sum_{k=0}^{n} \frac{f^{(k)}[a] (x-a)^k}{k!} ;
$$

Obtenemos el desarrollo de McLaurin de orden 5 de la función f(x) y su parte principal

$$
f1[x_+] = (E^{\wedge} (x^2) - 1) * Log[1 + 3 * x];
$$

 $poltaylor[fl, x, 0, 5]$ 

 $3x^3 - \frac{9x^4}{2} + \frac{21x^5}{2}$ 5 2

 $p$ **p** $p$ **alf1** =  $p$ **oltaylor**[**f1**, **x**, 0, 3]

 $3 x<sup>3</sup>$ 

Obtenemos la parte principal de la función g(x) y obtenemos el valor de a para que sean del mismo orden

 $g[x] = a * (x^n) * (Tan[x] - Sin[x])$ ;

 $p$ **p** $q$ **l g** =  $a * (x^n)$   $p$ **oltaylor** $[f2, x, 0, 3]$ 

 $1 \quad \ldots$  $\frac{1}{2}$  a  $x^{3+n}$ 

 $Solve[ppath1 == ppalg, a]$  /.  $n \rightarrow 0$ 

 $\{a \to 6\}$ 

Calculamos el límite pedido utilizando sus partes principales, viendo que además son equivalentes

**limite** = **Limit**[ $ppaIf1 / ppalg, x → 0$ ] /.  ${n → 0, a → 6}$ 

1

# **EJERCICIO 7**

**La velocidad con la que una determinada sustancia crece es proporcional a la cantidad de sustancia n(t) existente en cada instante t.**

**a) Sabiendo que n'(t)=** $\frac{1}{4}$ **n(t), demostrar que: n''(t)=** $\frac{1}{4^2}$ **n(t); n'''(t)=** $\frac{1}{4^3}$ **n(t); ... ,**  $n^{(6)}(t) = \frac{1}{4}n(t);$  $\frac{1}{4^5}$  **n(t)**;

**b) En el instante t=0 la cantidad de sustancia es n(0)=200. Utilizando el desarrollo de McLaurin de orden 6 de la función dada calcular un valor aproximado de la cantidad de sustancia existente cuando han transcurrido 10 unidades de tiempo.**

**c) Calcular de forma directa la dunción n(t).**

**ô Apartado a**

Definimos la ecuación n'(t)= $\frac{1}{4}$ n(t)

ec[t<sub>l</sub>] = D[n[t], t] == 
$$
\frac{1}{4} * n[t]
$$

 $n' [t] = \frac{n_1 t}{4}$ 4

Derivando sucesivamente esta ecuación ec[t], se demuestra que n"(t)= $\frac{1}{4}n'(t)$ , n"'(t)= $\frac{1}{4}n''(t)$ , ...,  $n^{(6)}(t)=\frac{1}{4}n^{(5)}(t)$ 

## **MatrixForm@Table@D@ec@tD, 8t, k<D, 8k, 0, 6<DD**

 $n' [t] = \frac{n[t]}{4}$  $n'' [t] = \frac{n'[t]}{4}$  $n^{(3)} [t] = \frac{n''[t]}{4}$  $n^{(4)} [t] = \frac{1}{4} n^{(3)} [t]$  $n^{(5)} [t] = \frac{1}{4} n^{(4)} [t]$  $n^{(6)} [t] = \frac{1}{4} n^{(5)} [t]$  $n^{(7)} [t] = \frac{1}{4} n^{(6)} [t]$ 

Hemos demostrado que para cada valor de k se verifica  $n^{(k)}(t)=\frac{1}{4}n^{(k-1)}(t)$ , lo que hacemos constar a continuación

 $dn[t, 0] := n[t]$ 

$$
dn[t_-, 1] := \frac{1}{4} * n[t]
$$

$$
dn[t_-, k_+] := \frac{1}{4} * dn[t, k-1]
$$

Aplicando la identidad  $n^{(k)}(t) = \frac{1}{4}n^{(k-1)}(t)$ , sucesivamente , se demuestra que n''(t)= $\frac{1}{4^2}n(t)$ , n'''(t)= $\frac{1}{4^3}n(t)$ , ...,  $n^{(6)}(t) = \frac{1}{4^6}n(t)$  $\frac{1}{4^6}n(t)$ 

#### $\text{Table}[\text{dn}[t, k], \{k, 0, 6\}]$

 $\left\{\n n[t], \frac{n[t]}{4}, \frac{n[t]}{16}, \frac{n[t]}{64}, \frac{r}{64}\n\right\}$  $\frac{[t]}{4}$ ,  $\frac{n[t]}{16}$ ,  $\frac{n[t]}{64}$ ,  $\frac{n[t]}{256}$ ,  $\frac{r}{16}$  $\frac{[t]}{16}$ ,  $\frac{n[t]}{64}$ ,  $\frac{n[t]}{256}$ ,  $\frac{n[t]}{1024}$ ,  $\frac{r}{4}$  $\frac{[t]}{64}$ ,  $\frac{n[t]}{256}$ ,  $\frac{n[t]}{1024}$ ,  $\frac{n[t]}{4096}$  $\frac{n[t]}{256}, \frac{n[t]}{1024}, \frac{n[t]}{4096}\}$  $\frac{n[t]}{1024}, \frac{n[t]}{4096}$  $4096<sup>1</sup>$  $\int$ 

## **ô Apartado b**

El Desarrollo de McLaurin de orden n de una función f(x) viene dado por  $\sum_{k=0}^{n} \frac{f^{(k)}[0]x^k}{k!}$ . Puesto que  $\frac{\lfloor 0 \rfloor x}{k!}$ . Puesto que dn[0,k] denotan las sucesivas derivadas de la función n[t] en t=0, el Desarrollo de McLaurin de orden 4 para la función n[t] será:

 $Table[dn[0, k], {k, 0, 6}]$ 

$$
\left\{\n \begin{array}{c}\n n[0], \frac{n[0]}{4}, \frac{n[0]}{16}, \frac{n[0]}{64}, \frac{n[0]}{256}, \frac{n[0]}{1024}, \frac{n[0]}{4096}\n \end{array}\n \right\}
$$

$$
\text{serien}[\mathbf{t}_{-}] = \sum_{k=0}^{6} \frac{\text{dn}[0, k] * \mathbf{t}^k}{k!}
$$

 $n[0] + \frac{1}{4} \tan[0] + \frac{1}{22} t^2 n$  $\frac{1}{4}$  t n[0] +  $\frac{1}{32}$  t<sup>2</sup> n[0] +  $\frac{1}{384}$  t<sup>3</sup>  $\frac{1}{32}$  t<sup>2</sup> n[0] +  $\frac{1}{384}$  t<sup>3</sup> n[0] +  $\frac{t^4 \text{ n}[0]}{6144}$  $\frac{1}{384}$  t<sup>3</sup> n[0] +  $\frac{t^4 n[0]}{6144}$  +  $\frac{t^5 n[0]}{122880}$  +  $\frac{t^6 n[0]}{2949120}$ 2 949 120

## $serien[10.]$

 $12.0097 n[0]$ 

#### $n[0] = 200.$ ;

#### $serien[10]$

2401.93

#### **ô Apartado c**

Hay que hallar una función n(t) que satisfaga la identidad: n'(t)= $\frac{1}{4}$ n(t); es decir una función n(t) que verifique la identidad

$$
ec = \frac{n' [t]}{n[t]} = \frac{1}{4}
$$

$$
\frac{n'[t]}{n[t]} = \frac{1}{4}
$$

Integramos ambos miembros de la ecuación respecto de t. Si dos funciones tienen la misma derivada entonces se diferencian en una constante; luego se verifica que  $\int g[t] dt = \int h[t] dt + c$ 

$$
g[t_+] = \frac{1}{4};
$$

$$
h[t_+] = \frac{n' [t]}{n[t]},
$$

## $Integrate[g[t], t] = Integrate[h[t], t] + c$

 $\frac{t}{4} = c + \text{Log}[n[t]]$ 

Por tanto las soluciones de la ecuación dada serán

$$
sol = Solve[Integrate[g[t] - h[t], t] = c, n[t]]
$$

 $\left\{\left\{n\left[\begin{matrix}t\end{matrix}\right]\rightarrow e^{-ct+\frac{t}{4}}\right\}\right\}$ 

Definimos la familia de soluciones, sustituyendo e<sup>-c</sup> por k, y comprobemos que efectivamente verifica la ecuación dada

 $n[t_$  = **sol**  $[1, 1, 2]$   $e^{-c} * k$  // **Simplify** 

 $e^{t/4}$  k

**ec**

True

Determinamos el valor de k sabiendo que se verifica la condición n(0)=200

```
cons = Solve [n[0] = 200, k]
```
 $\{\,\{k \rightarrow 200\,\}\,\}$ 

La función n(t) buscada será

 $n[t]$  /.  $k \rightarrow \text{cons}$  [[1, 1, 2]]

 $200 e^{t/4}$